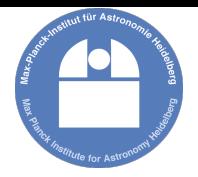

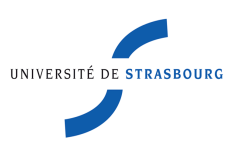

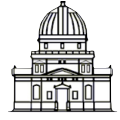

Observatoire astronomique de Strasbourg

# Automated search for dwarf galaxies with latest Pan-STARRS data: Boötes I

Benjamin Laevens

<span id="page-0-0"></span>Supervisors: N. Martin (MPIA/Unistra) and H-W Rix (MPIA)

9 January 2013

## Presentation Overview

- **o** Introduction
- **•** Background
- **•** Procedure
- **•** Results
- **•** Future Work and Improvements
- **•** Summary and Conclusion

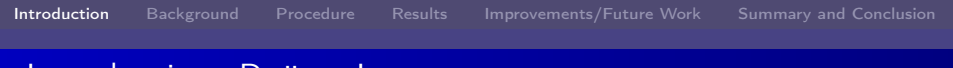

## Introduction: Boötes I

- **Overview of work**
- Set up code and mathematical framework for automated search of dwarf galaxies
- Use Boötes I dwarf galaxy  $\rightarrow$  l=358.1 and b=69.6

<span id="page-2-0"></span>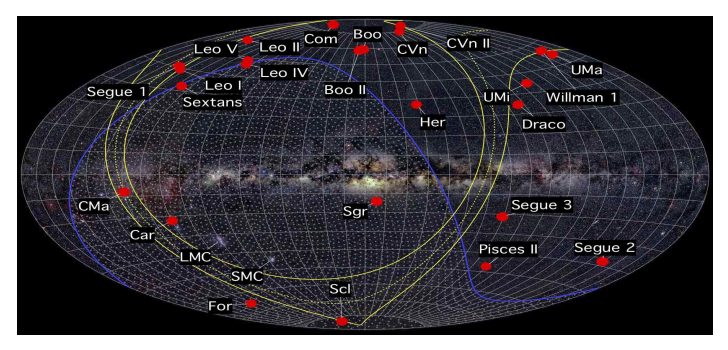

[Automated search for dwarf galaxies with latest Pan-STARRS data: Boötes I](#page-0-0) Benjamin Laevens

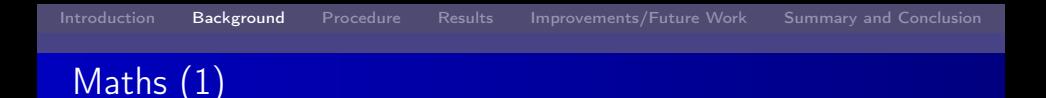

- Follow Koposov et al. (2008) for dwarf galaxy detection
- Aim?  $\rightarrow$  Identify excess number of stars  $\Rightarrow$  satellite galaxy
- $\bullet$  How?  $\rightarrow$  Convolution of objects' spatial distribution with a filter or kernel
- <span id="page-3-0"></span>• Need differential image map  $\Rightarrow$  Identify the overdensities  $\rightarrow$  Differential image map is difference of two convolutions, with different  $\sigma$

• Differential image map: difference between local density/signal  $(\sigma_1)$ and local background/noise ( $\sigma_2$ )

 $\rightarrow \sigma_1$  chosen in function of size of the targeted dwarf galaxy (code must be run for several values to get the ideal  $\sigma$ )

 $\rightarrow \sigma_2$  must be suitably large (  $10\sigma_1$ ) to see the background effects

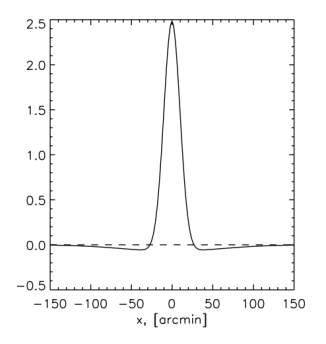

## Additional effects to consider

- **•** Distinction between stars and galaxies?
	- $\rightarrow$  Use N. Martin's star-galaxy separator (see talk)
	- $\rightarrow$  Each object is assigned a probability ranging between 1 and 0.
- PS1: lots of holes  $\rightarrow$  Take this spatial completeness into account

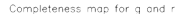

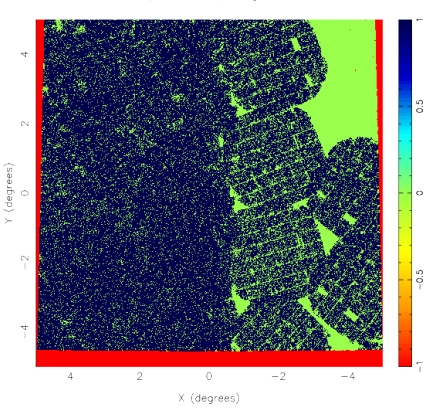

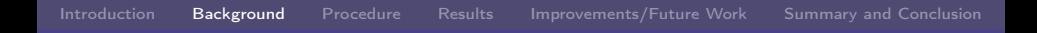

#### Can see the effects of including the star/galaxy probability

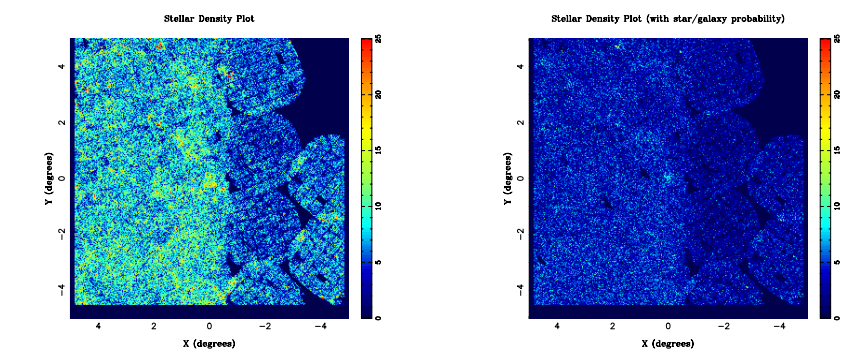

## Background Summary

For the mathematics enthusiasts, this leads to the following expression to be evaluated:

$$
n_{\text{excess}}(I, b) = \frac{\sum_{i=1}^{N_{*} \text{nearby}} w_{+}(I-I_i, b-b_i)*p_{*,i}}{\int_{I'} \int_{b'} c_{\text{tot}}(I',b')w_{+}dl'db'} + \frac{\sum_{i=1}^{N_{*} \text{nearby}} w_{-}(I-I_i, b-b_i)*p_{*,i}}{\int_{I'} \int_{b'} c_{\text{tot}}(I',b')w_{-}dl'db'}
$$
 or:

 $n_{excess}$  = convolution positive gaussian normalisation factor − convolution negative gaussian normalisation factor

where:

 $w_+$  and  $w_$ : kernels (Gaussians) with  $\sigma_1$  and  $\sigma_2$  respectively l and b: galactic longitude and latitude  $c_{tot}$ : spatial completeness  $\overline{\rho}_{*,i}$  star/galaxy probability

- **·** Impose some colour criteria (Koposov et al. 2008)  $\rightarrow$  g – r < 1.2, g < 23 and r < 22.5
- Minimise code running time:
	- $\rightarrow$  Calculate convolution with contribution of stars within 3 $\sigma$
- Use 2 arcmin pixels
- <span id="page-8-0"></span>For the completeness normalisation, use 0.5 arcmin pixels (so 16 of these correspond to 1 pixel in the convolution)  $\rightarrow$  Again only consider the contribution of pixels within 3 $\sigma$

## Different parts of the excess density expression

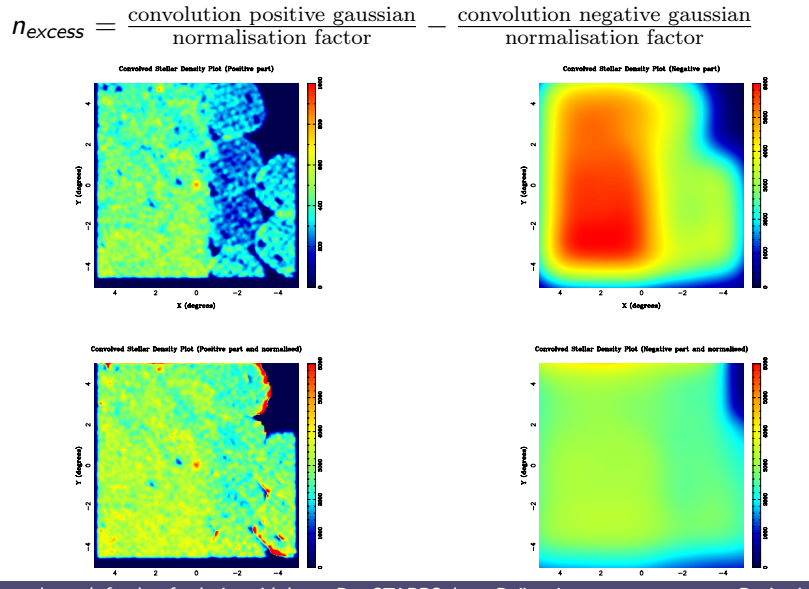

<span id="page-9-0"></span>[Automated search for dwarf galaxies with latest Pan-STARRS data: Boötes I](#page-0-0) Benjamin Laevens

## Final Differential Image Map

Putting the images of the two previous slides together gives:

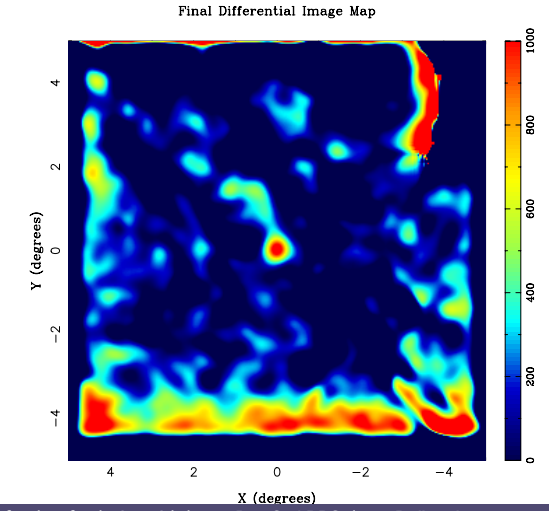

[Automated search for dwarf galaxies with latest Pan-STARRS data: Boötes I](#page-0-0) Benjamin Laevens

### **Improvements**

### Things that weren't taken into account (but which should be):

**o** Dust

 $\rightarrow$  This influences the colour cut and will eliminate and add objects.

**•** Signal to Noise

 $\rightarrow$  Know Boötes I is centred at (0, 0), because set up that way  $\rightarrow$  There could be other 'blobs' which you are inclined to think

are satellites

<span id="page-11-0"></span> $\rightarrow$  Need to make S/N map  $\Rightarrow$  Determine significance of over densities

## Future Work

#### Future plans include:

- **•** Incorporating elements from the previous slide
- Running the code on the entire sky
	- $\rightarrow$  See how easily recover SDSS satellites in PS1
	- $\rightarrow$  Run code on southern hemisphere
	- $\rightarrow$  See if find anything new
	- $\rightarrow$  Run code for whole stacked data and compare to current data

 $\rightarrow$  Based on time taken to run code for 10 *arcmin*<sup>2</sup>, estimate

all of PS1 should take one week

## Summary and Conclusion

- Developed a code to identify Satellite Galaxies  $\rightarrow$  Set this up using Boötes I
- Showed using the differential Image Maps that over densities are found

 $\rightarrow$  Took into account spatial completeness as well as star/galaxy probability

- **•** Further tweaks need to be made
	- $\rightarrow$  Experimenting with different values of  $\sigma_1$
	- $\rightarrow$  Add in dust effects as well as making S/N maps
- <span id="page-13-0"></span>• Can now run the code on entire PS1 sky